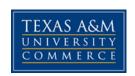

# ECO 578-81E Statistical Methods Fall, 2016

Instructor: Dr. Ed Manton, VME Regents Professor

E-Mail: <a href="mailto:Edgar.Manton@tamuc.edu">Edgar.Manton@tamuc.edu</a> (Messages should be answered within 5 hours).

Office: BA 203

Office Hours: S 9:30 – 10:15 am (at the UCD prior to class)

## **COURSE INFORMATION**

Required Text: Business Statistics, In Practice Bruce L. Bowerman, Richard T. O'Connell, Emily S. Murphree, McGraw-Hill Irwin, 7th edition, ISBN- 978-0-07-352149-7.

**Course Description:** A course dealing with statistical concepts including measures of central tendency and dispersion, probability distributions, the Central Limit Theorem, sampling, estimation, hypothesis testing, analysis of variance, correlation and regression analysis, multiple regression and statistical modeling.

#### STUDENT LEARNING OUTCOMES:

| Criteria (Course     | 1 (Unsatisfac  | 2           | 3           | 4 (Exemplary)     |
|----------------------|----------------|-------------|-------------|-------------------|
| Objectives)          | tory)          | (Emergin    | (Proficien  |                   |
|                      |                | g)          | t)          |                   |
| 1) Learn how to      | Student        | Student     | Student     | Student can apply |
| calculate and apply  | cannot and     | can apply   | can apply   | all measures of   |
| measures of location | apply any      | some        | most        | location and      |
| and measures of      | measures of    | measures    | measures    | measures of       |
| dispersion grouped   | location and   | of location | of location | dispersion for    |
| and ungrouped data   | measures of    | and         | and         | grouped and       |
| cases.               | dispersion for | measures    | measures    | ungrouped data.   |
|                      | grouped and    | of          | of          |                   |
|                      | ungrouped      | dispersion  | dispersion  |                   |
|                      | data.          | for         | for         |                   |

|                                                                                                    |                                                                                                    | grouped<br>and<br>ungrouped<br>data.                                                                                   | grouped<br>and<br>ungrouped<br>data.                                                                                   |                                                                                                    |
|----------------------------------------------------------------------------------------------------|----------------------------------------------------------------------------------------------------|----------------------------------------------------------------------------------------------------|----------------------------------------------------------------------------------------------------|----------------------------------------------------------------------------------------------------|
| 2) Learn how to apply discrete and continuous probability distributions to various business problems. | Student<br>cannot apply<br>discrete and<br>continuous<br>probability<br>distributions<br>to any<br>business<br>problems. | Student can apply discrete and continuou s probability distributio ns to some business problems.                       | Student can apply discrete and continuou s probability distributio ns to most of business problems.                    | Student can apply discrete and continuous probability distributions to all of business problems.                     |
| 3)Understand the hypothesis testing: 3.1 Be able to perform Test of Hypothesis                        | 3.1 Student cannot perform the test of hypothesis                                                                        | 3.1<br>Student<br>can<br>perform<br>some test<br>of<br>hypothesis                                                      | 3.1<br>Student<br>can<br>perform<br>most test<br>of<br>Hypothesi<br>s                                                  | 3.1 Student can perform all test of Hypothesis                                                                       |
| 3.2 calculate confidence interval for a population parameter for single sample and two sample cases.  | 3.2 Student cannot calculate confidence interval for a population parameter for single sample and two sample cases.      | 3.2 Student can calculate some confidenc e interval for a population parameter for single sample and two sample cases. | 3.2 Student can calculate most confidenc e interval for a population parameter for single sample and two sample cases. | 3.2 Student can calculate all confidence interval for a population parameter for single sample and two sample cases. |

| 3.3 Understand the concept of p-values.                                                                            | 3.3 Student<br>doesn't<br>understand<br>the concept of<br>p-value.                                                   | 3.3 Student understan ds some part of the concept of p-value.                                                                | 3.3 Student understan ds most part of the concept of p-values.                                                               | 3.3 Student understands the entire concept of p-values.                                                                    |
|----------------------------------------------------------------------------------------------------|----------------------------------------------------------------------------------------------------|----------------------------------------------------------------------------------------------------|----------------------------------------------------------------------------------------------------|----------------------------------------------------------------------------------------------------|
| 4) Learn non-<br>parametric test such as<br>the Chi-Square test for<br>Independence as well<br>as Goodness of Fit. | 4) Student doesn't know non-parametric test such as the Chi-Square test for Independence as well as Goodness of Fit. | 4) Student knows some parts of non-parametric test such as the Chi-Square test for Independe nce as well as Goodness of Fit. | 4) Student knows most parts of non-parametric test such as the Chi-Square test for Independe nce as well as Goodness of Fit. | 4) Student knows all parts of non-parametric test such as the Chi-Square test for Independence as well as Goodness of Fit. |
| 5) Understand regression analysis: 5.1 Be able to compute and interpret the results of Bivariate Regression        | 5.1 Student<br>cannot<br>compute and<br>interpret the<br>results of<br>Bivariate<br>Regression                       | 5.1 Student can compute and interpret some of the results of Bivariate Regressio n                                           | 5.1 Student can compute and interpret most of the results of Bivariate Regressio n                                           | 5.1 Student can compute and interpret all of the results of Bivariate Regression                                           |
| 5.2 Be able to compute and interpret the results of Multivariate Regression.                                       | 5.2 Student cannot compute and interpret the results of Multivariate Regression                                      | 5.2 Student can compute and interpret some of results of Multivariat e Regressio                                             | 5.2 Student can compute and interpret most of results of Multivariat e Regressio                                             | 5.2 Student can compute and interpret all of results of Multivariate Regression                                            |

|                                                                                   |                                                                                                    | n                                                                                     | n                                                                                                |                                                                                          |
|-----------------------------------------------------------------------------------|----------------------------------------------------------------------------------------------------|---------------------------------------------------------------------------------------|--------------------------------------------------------------------------------------------------|------------------------------------------------------------------------------------------|
|                                                                                   |                                                                                                    |                                                                                       |                                                                                                  |                                                                                          |
| 5.3 Be able to compute<br>and interpret Correlation<br>Analysis                   | 5.3 Student cannot compute and interpret Correlation Analysis                                              | 5.3 Student can compute and interpret some parts of Correlatio n Analysis             | 5.3 Student can compute and interpret most parts of Correlatio n Analysis                        | 5.3 Student can compute and interpret all parts of Correlation Analysis                  |
| 5.4 Be able to perform ANOVA and F-test.                                          | 5.4 Student<br>cannot solve<br>any questions<br>regarding<br>ANOVA and<br>F-test.                          | 5.4<br>Student<br>can solve<br>easy<br>questions<br>regarding<br>ANOVA<br>and F-test. | 5.4<br>Student<br>can solve<br>medium-<br>hard<br>questions<br>regarding<br>ANOVA<br>and F-test. | 5.4 Student can<br>solve difficult<br>questions<br>regarding ANOVA<br>and F-test.        |
| 5.5 Be able to understand both the meaning and applicability of a dummy variable. | 5.5 Student cannot apply the dummy variable to solve any questions.                                        | 5.5 Student cannot apply the dummy variable to solve some questions.                  | 5.5<br>Student<br>cannot<br>apply the<br>dummy<br>variable to<br>solve most<br>questions.        | 5.5 Student cannot apply the dummy variable to solve all the questions.                  |
| 5.6 Be able to understand the assumptions which underline a regression model.     | 5.6 Student<br>doesn't<br>understand<br>the<br>assumptions<br>which<br>underline a<br>regression<br>model. | 5.6 Student understan ds some parts of the assumptio ns which underline a regression  | 5.6 Student understan ds most parts of the assumptio ns which underline a regression             | 5.6 Student understands all parts of the assumptions which underline a regression model. |

|                                                                       |                                                                                 | model.                                                                                          | model.                                                                                                |                                                                                                    |
|-----------------------------------------------------------------------|---------------------------------------------------------------------------------|-------------------------------------------------------------------------------------------------|----------------------------------------------------------------------------------------------------|----------------------------------------------------------------------------------------------------|
| 5.7 Be able to perform a multiple regression using computer software. | 5.7 Student is unable to perform a multiple regression using computer software. | 5.7 Student is able to perform a multiple regression using computer software for easy questions | 5.7 Student is able to perform a multiple regression using computer software for mediumhard questions | 5.7 Student is able to perform a multiple regression using computer software for difficult questions |

## **Statement of Ethical and Professional Conduct:**

The College of Business at Texas A&M University – Commerce faculty, staff and students will follow the highest level of ethical and professional behavior. We will strive to be recognized as a community with legal, ethical and moral principles and to teach and practice professionalism in all that we do. In an academic environment we will endeavor to not only teach these values, but also to live them in our lives and daily work. Faculty and staff will be held to the same standards and expectations as our students.

Failure to abide by these principles will result in sanctions up to and including dismissal.

#### **Actionable Conduct:**

These are five different types of actions that will bring sanction. They are:

- 1. Illegal activity: Violation of any local, state or federal laws that prohibit the offender from performance of his or her duty.
- 2. Dishonest conduct: Seeking or obtaining unfair advantage by stealing or receiving copies of tests or intentionally preventing others from completing their work. In addition

falsifying of records to enter or complete a program will also be considered dishonest conduct.

- 3. Cheating: The unauthorized use of another's work and reporting it as your own
- 4. Plagiarism: Using someone else's ideas and not giving proper credit.
- 5. Collusion: Acting with others to perpetrate any of the above actions regardless of personal gain.

#### Sanctions:

In the case of staff or faculty the immediate supervisor will be the arbiter of actionable behavior and will use Texas A&M University - Commerce and/or Texas A&M University System Policy and Procedures as appropriate to guide sanctions.

Faculty, guided by clearly delineated policy in the course syllabus, will be arbiter for inclass violations. All violations will be reported to the Dean of the College of Business to assure equity and to provide appropriate counsel. In addition, the Dean will maintain the records of violations by students. Second violations will be reviewed by the Dean and sanctions beyond those of the faculty up to and including suspension and permanent expulsion from Texas A&M University – Commerce will be considered. Faculty and students are guided by the current undergraduate and graduate catalogs of the university as well as The Students Guidebook. Faculty, staff and students will always be afforded due process and review as appropriate.

## **University Specific Procedures**

#### **Student Conduct**

All students enrolled at the University shall follow the tenets of common decency and acceptable behavior conducive to a positive learning environment. The Code of Student Conduct is described in detail in the <a href="Student Guidebook">Student Guidebook</a>.

http://www.tamuc.edu/admissions/registrar/documents/studentGuidebook.pdf

Students should also consult the Rules of Netiquette for more information regarding how to interact with students in an online forum: <a href="Netiquette">Netiquette</a> <a href="http://www.albion.com/netiquette/corerules.html">http://www.albion.com/netiquette/corerules.html</a>

## **TECHNOLOGY REQUIREMENTS**

- To fully participate in online courses you will need to use a current Flash enabled internet browser. For PC and Mac users the suggested browser is Mozilla Firefox.
- You will need regular access to a computer with a broadband Internet connection.
   The minimum computer requirements are:
  - o 512 MB of RAM, 1 GB or more preferred
  - Broadband connection required courses are heavily video intensive
  - Video display capable of high-color 16-bit display 1024 x 768 or higher resolution
- You must have a:
  - Sound card, which is usually integrated into your desktop or laptop computer
  - Speakers or headphones.
  - \*For courses utilizing video-conferencing tools and/or an online proctoring solution, a webcam and microphone are required.
- Both versions of Java (32 bit and 64 bit) must be installed and up to date on your machine. At a minimum Java 7, update 51, is required to support the learning management system. The most current version of Java can be downloaded at: JAVA web site <a href="http://www.java.com/en/download/manual.jsp">http://www.java.com/en/download/manual.jsp</a>
- Current anti-virus software must be installed and kept up to date.
- Run a browser check through the Pearson LearningStudio Technical Requirements website. <u>Browser Check http://help.ecollege.com/LS\_Tech\_Req\_WebHelp/en-us/#LS\_Technical\_Requirements.htm#Browset</u>

Running the browser check will ensure your internet browser is supported.

Pop-ups are allowed.

JavaScript is enabled.

Cookies are enabled.

- You will need some additional free software (plug-ins) for enhanced web browsing.
   Ensure that you download the free versions of the following software:
  - o Adobe Reader https://get.adobe.com/reader/
  - o Adobe Flash Player (version 17 or later) https://get.adobe.com/flashplayer/
  - o Adobe Shockwave Player https://get.adobe.com/shockwave/
  - Apple Quick Time http://www.apple.com/guicktime/download/
- At a minimum, you must have Microsoft Office 2013, 2010, 2007 or Open Office.
   Microsoft Office is the standard office productivity software utilized by faculty, students, and staff. Microsoft Word is the standard word processing software, Microsoft Excel is the standard spreadsheet software, and Microsoft PowerPoint is

the standard presentation software. Copying and pasting, along with attaching/uploading documents for assignment submission, will also be required. If you do not have Microsoft Office, you can check with the bookstore to see if they have any student copies.

 For additional information about system requirements, please see: <u>System Requirements for LearningStudio</u> <u>https://secure.ecollege.com/tamuc/index.learn?action=technical</u>

## **ACCESS AND NAVIGATION**

## Pearson LearningStudio (eCollege) Access and Log in Information

This course will be facilitated using Pearson LearningStudio, the learning management system used by Texas A&M University-Commerce. To get started with the course, go to <a href="myLeo">myLeo</a> and from the top menu ribbon select eCollege. Then on the upper left side of the screen click on the My Courses tab. <a href="http://www.tamuc.edu/myleo.aspx">http://www.tamuc.edu/myleo.aspx</a>

You will need your campus-wide ID (CWID) and password to log into the course. If you do not know your CWID or have forgotten your password, contact the Center for IT Excellence (CITE) at 903.468.6000 or <a href="https://helpdesk@tamuc.edu">helpdesk@tamuc.edu</a>.

**Note**: It is strongly recommended you perform a "Browser Test" prior to the start of your course. To launch a browser test login to Pearson LearningStudio, click on the My Courses tab, and then select the Browser Test link under Support Services.

## Pearson LearningStudio Student Technical Support

Texas A&M University-Commerce provides students technical support for the use of Pearson LearningStudio.

Technical assistance is available 24/7 (24 hours, 7 days a week).

If you experience LearningStudio (eCollege) technical problems, contact the LearningStudio helpdesk at 1-866-656-5511 (toll free) or visit <a href="Pearson 24/7 Customer Support Site">Pearson 24/7 Customer Support Site</a> <a href="http://247support.custhelp.com/">http://247support.custhelp.com/</a>

The student help desk may be reached in the following ways:

- **Chat Support:** Click on *'Live Support'* on the tool bar within your course to chat with a Pearson LearningStudio Representative.
- **Phone:** 1-866-656-5511 (Toll Free) to speak with Pearson LearningStudio Technical Support Representative.

**Accessing Help from within Your Course:** Click on the 'Tech Support' icon on the upper left side of the screen inside the course. Then you will be able to get assistance via online chat or by phone.

**Note:** Personal computer and internet connection problems do not excuse the requirement to complete all course work in a timely and satisfactory manner. Each student needs to have a backup method to deal with these inevitable problems. These methods might include the availability of a backup PC at home or work, the temporary use of a computer at a friend's home, the local library, office service companies, Starbucks, a TAMUC campus open computer lab, etc.

## Policy for Reporting Problems with Pearson LearningStudio

Should students encounter Pearson LearningStudio based problems while submitting assignments/discussions/comments/exams, the following procedure must be followed:

- 1. Students must report the problem to the help desk. You may reach the helpdesk at 1-866-656-5511.
- 2. Students must file their problem with the helpdesk and obtain a helpdesk ticket number
- 3. Once a helpdesk ticket number is in your possession, students should email me to advise me of the problem and provide me with the helpdesk ticket number.
- 4. I will call the helpdesk to confirm your problem and follow up with you

**PLEASE NOTE:** Your personal computer and internet access problems are not a legitimate excuses for filing a ticket with the Pearson LearningStudio Help Desk. Only Pearson LearningStudio based problems are legitimate reasons to contact the Help Desk.

You strongly are encouraged to check for your internet browser compatibility **BEFORE** the course begins and take the Pearson LearningStudio tutorial offered for students who may require some extra assistance in navigating the Pearson LearningStudio platform.

#### myLeo Support

Your myLeo email address is required to send and receive all student correspondence. Please email <a href="mailto:helpdesk@tamuc.edu">helpdesk@tamuc.edu</a> or call us at 903-468-6000 with any questions about setting up your myLeo email account. You may also access information at <a href="mayLeo">myLeo</a>. <a href="mayLeo">https://leo.tamuc.edu</a>

#### **Learner Support**

The One Stop Shop was created to serve you by providing as many resources as possible in one location. http://www.tamuc.edu/admissions/onestopshop/

The <u>Academic Success Center</u> provides academic resources to help you achieve academic success.

http://www.tamuc.edu/campusLife/campusServices/academicSuccessCenter/

#### FREE MobilE APPS

The Courses apps for phones have been adapted to support the tasks students can easily complete on a smaller device. Due to the smaller screen size course content is not presented.

The Courses app is free of charge. The mobile Courses Apps are designed and adapted for different devices.

| PEARSON | App Title:          | iPhone – Pearson LearningStudio Courses for iPhone<br>Android – LearningStudio Courses - Phone |
|---------|---------------------|------------------------------------------------------------------------------------------------|
| COURSES | Operating           | iPhone - OS 6 and above                                                                        |
|         | System:             | Android – Jelly Bean, Kitkat, and Lollipop OS                                                  |
|         | iPhone              | https://itunes.apple.com/us/app/pearson-learningstudio-                                        |
|         | App URL:            | courses/id977280011?mt=8                                                                       |
|         | Android<br>App URL: | https://play.google.com/store/apps/details?id=com.pearson.lsphone                              |

Once downloaded, search for Texas A&M University-Commerce, and it should appear on the list. Then you will need to sign into the myLeo Mobile portal.

The Courses App for Android and iPhone contain the following feature set:

- View titles/code/Instructor of all Courses enrolled in online
- View and respond to all discussions in individual Courses
- View Instructor Announcements in individual Courses
- View Graded items, Grades and comments in individual Courses
- Grade to Date
- View Events (assignments) and Calendar in individual Courses
- View Activity Feed for all courses
- View course filters on activities
- View link to Privacy Policy
- · Ability to Sign out
- Send Feedback

## **LearningStudio Notifications**

Students can be alerted to course activities via text on their mobile phones or up to two email addresses.

Based on their preferences, students can automatically receive a push notification with every new: course announcement, threaded discussion post, grade, and/or assignment without having to login to the course. Enrolled students will automatically receive email notifications for announcements and can <u>opt out</u> of this feature. To receive text notifications, students must opt in.

To begin setting up notifications, go into your course in LearningStudio and click on the bell-shaped Notifications icon on the main menu ribbon.

By default the student's university email address will appear. This cannot be changed in LearningStudio. Additional email addresses may be added by clicking the Add button. After all of the other selections are completed be sure to click the Save and Finish button.

## **Grading Policy:**

Evaluation of student performance will be based primarily upon two equally weighted exams (45% each). The remaining 10% will be awarded for the ASSIGNED PROBLEMS. Grades for the course will be determined by achieving the following average ranges:

| Average<br>Range | Grade |
|------------------|-------|
| 90-100           | Α     |
| 80-89            | В     |
| 70-79            | С     |
| 60-69            | D     |
| Below 60         | F     |

## **Special Accommodations:**

### Students with Disabilities:

The Americans with Disabilities Act (ADA) is a federal anti-discrimination statute that provides comprehensive civil rights protection for persons with disabilities. Among other things, this legislation requires that all students with disabilities be guaranteed a learning environment that provides for reasonable accommodation of their disabilities. If you have a disability requiring an accommodation, please contact:

Office of Student Disability Resources and Services

Texas A&M University - Commerce

#### Gee Library, Room 132

#### Phone (903) 886-5150 or (903) 886-5835

Fax (903) 468-8148

Email: Rabecca.Tuerk@tamuc.edu

Website: Office of Student Disability Resources and Services
http://www.tamuc.edu/campusLife/campusServices/studentDisabilityResourcesAndServices/

## **Nondiscrimination Notice**

Texas A&M University-Commerce will comply in the classroom, and in online courses, with all federal and state laws prohibiting discrimination and related retaliation on the basis of race, color, religion, sex, national origin, disability, age, genetic information or veteran status. Further, an environment free from discrimination on the basis of sexual orientation, gender identity, or gender expression will be maintained.

## NOTE THE FOLLOWING

- 1. The assignments listed are tentative for the semester. It is meant to be a guide. Certain topics may be stressed more or less than indicated in the text and depending on class progress certain topics may be omitted.
- 2. Homework: problems have been **RECOMMENDED** to work on your own for practice and to support your understanding of chapter material. They are not to be turned in. Additional recommended problems may be identified as the class progresses. Solutions may be viewed on the syllabus on the applicable chapter link.
- 3. PowerPoint Slides and Solution to Problems are available online both through the navigation links and the chapter link.
- 4. **TEN ASSIGNED PROBLEMS**: 10 Assigned Homework Problems are scheduled to be turned in. They will be issued as class handouts. These problems will constitute 10% of the course grade. Most problems will require manual, excel and mega stat solutions. **Assigned problems are to be turned in in class.**
- 5. The midterm exam date indicated on the course syllabus Oct. 15 is approximate. You will be informed, at least one week before the midterm exam. The final exam will be held on Dec. 10.

- 6. Missed examination: Inform instructor if midterm or final exam are to be missed.
- 7. Students are expected to:
  - a. Read text assignments as scheduled.
- b. Work the **RECOMMENDED** problems prior to class (Note: Solutions to problems may be found in the applicable chapter links and solutions to odd problems may be found in the back of text).
- 8. Classroom Demeanor: "All students enrolled at the university shall follow tenets of common decency and acceptable behavior conducive to a positive learning environment". See Students Guide Book.
- 9. Attendance Policy: You are expected to be present for all class meetings of this course. You will be allowed to make up work for classes you miss only if your absence is excusable. Excusable absences are defined in the current University Catalog.

#### 10. CONCEALED HANDGUN REQUIREMENTS:

Texas Senate Bill - 11 (Government Code 411.2031, et al.) authorizes the carrying of a concealed handgun in Texas A&M University-Commerce buildings only by persons who have been issued and are in possession of a Texas License to Carry a Handgun. Qualified law enforcement officers or those who are otherwise authorized to carry a concealed handgun in the State of Texas are also permitted to do so. Pursuant to Penal Code (PC) 46.035 and A&M-Commerce Rule 34.06.02.R1, license holders may not carry a concealed handgun in restricted locations. For a list of locations, please refer to

(http://www.tamuc.edu/aboutUs/policiesProceduresStandardsStatements/rulesProcedures/34Safet yOfEmployeesAndStudents/34.06.02.R1.pdf) and/or consult your event organizer). Pursuant to PC 46.035, the open carrying of handguns is prohibited on all A&M-Commerce campuses. Report violations to the University Police Department at 903-886-5868 or 9-1-1.

#### **SCHEDULE OF ASSIGNMENTS:**

The schedule will depend on class progress; chapter assignments and exams dates may be altered as the class progresses. Students should read chapters and attempt as many of the **RECOMMENDED** homework problems as possible and be familiar with the chapter summaries and key terms. Note: the dates indicated are "week of". You are expected to read the assigned chapters and attempt the RECOMMENDED problems during the week. **ASSIGNED PROBLEMS** AND DUE DATES ARE INDICATED BY DATE IN BOLD PRINT. The class meets on the Saturday of the "week of" indicated. These class dates are indicated in parentheses.

# <u>UNIT 1</u>

## (Chapters 1-8)

| Text Assignment                        | Recommended<br>Homework      | Week of                    | Chapter Goals                                                                 |
|----------------------------------------|------------------------------|----------------------------|-------------------------------------------------------------------------------|
|                                        | Problems                     | <b>(</b> Class Date)       |                                                                               |
| Chapter 1                              | <b>1:</b> 1, 2, 3, 4, 5, 15, | 29 Aug                     | Define inferential                                                            |
| An Introduction to Business Statistics | 16, 17, 18                   | (Class meets on<br>Sept 3) | and descriptive statistics.                                                   |
|                                        |                              |                            | 2. Differentiate between a quantitative and a qualitative variable.           |
|                                        |                              |                            | 3. Differentiate between a discrete and a continuous variable.                |
|                                        |                              |                            | 4. Define the 4 levels of measurement – nominal, ordinal, interval and ratio. |
| Chapter 2                              |                              | 29 Aug                     | 1. Construct a                                                                |
| Descriptive<br>Statistics, Tabular     |                              | (Sept 3)                   | frequency distribution.                                                       |
| and Graphical<br>Methods               |                              |                            | 2. Determine the relative and cumulative frequency distributions.             |
|                                        | <b>2</b> : 1, 2, 17, 34      |                            | 3. Construct a histogram, a                                                   |

|                                                 |                                                                                            |                                    | frequency polygon, and an ogive.                                                                   |
|-------------------------------------------------|--------------------------------------------------------------------------------------------|------------------------------------|----------------------------------------------------------------------------------------------------|
| Chapter 3                                       |                                                                                            | 29 Aug & 5 Sept                    | 1.Define and calculate the mean,                                                                   |
| Descriptive<br>Statistics Numerical<br>Measures |                                                                                            | (Sept 3 and 10)                    | mode, median,<br>variance and standard<br>deviation                                                |
|                                                 | <b>3</b> : 2, 3. 8, 16, 17, 18, 19, 20, 21, 22, 23, 24, 27, 30, 31                         |                                    | .2. Define and calculate measures of skewness and relative variation                               |
| Chapter 4                                       |                                                                                            | 5 Sept                             | Define probability.                                                                                |
| Probability                                     |                                                                                            | (Sept 10)                          |                                                                                                    |
|                                                 |                                                                                            |                                    | 2. Discuss the types of probabilities – classical, relative frequency, judgment.                   |
|                                                 | 4: 2, 3, 8, 9, 11, 18,<br>19, 20, 21, 24, 25, 27,<br>76                                    |                                    | 3. Define and calculate marginal, joint and conditional probabilities.                             |
| Chapter 5  _Discrete Random Variables           | <b>5:</b> 1, 2, 3, 9, 13, 23, 24, 25, 26, 28, 29, 31, 34, 35, 52, 53, 54, 55 <b>Hand</b>   | 5 & 12 Sept<br>(Sept 10 and<br>17) | Define probability distribution and random variable.                                               |
|                                                 | in Assigned Problem # 1 in class on Sept 17 include manual, excel and mega stat solutions. |                                    | 2.Calculate the mean, variance, and standard deviation of a discrete distribution.                 |
|                                                 |                                                                                            |                                    | 3. Describe the characteristics of the binomial and Poisson distributions. Calculate probabilities |

|                                     |                                                                                    |                        | using their respective formulas and tables.                                                        |
|-------------------------------------|------------------------------------------------------------------------------------|------------------------|----------------------------------------------------------------------------------------------------|
|                                     |                                                                                    |                        | 4. Calculate the mean, variance and standard deviation for the binomial and Poisson distributions. |
| Chapter 6                           |                                                                                    | 19 Sept                | 1.Describe the                                                                                     |
| Continuous<br>Random Variables      |                                                                                    | (24 Sept )             | characteristics of and compute probabilities involving the normal distribution.                    |
|                                     | <b>6</b> : 1, 16, 17, 18, 19, 23, 24, 26, 28, 29, 30, 31, 34, 40, 67, 71           |                        | Calculate     probabilities using the     normal tables.                                           |
| Chapter 7                           |                                                                                    | 19 Sept & 26<br>Sep    | Describe various sampling techniques.                                                              |
| Sampling and Sampling Distributions |                                                                                    | (24 Sept and 1<br>Oct) |                                                                                                    |
|                                     |                                                                                    | ,                      | 2. Explain the Central Limit Theorem.                                                              |
|                                     |                                                                                    |                        | 3. Explain sampling error.                                                                         |
|                                     | <b>7</b> : 1, 2, 9, 11, 17, 18, 19, 20, 21, 22, 23, 24, 25, 27, 28, 30, 31, 34, 35 |                        | 4. Describe the Sampling Distribution of Means.                                                    |
|                                     | Hand in Assigned<br>Problem # 2 in class<br>on Oct. 1, manual<br>solutions only.   |                        | 5. Define the Standard Error of the Mean.                                                          |

| Chapter 8               | <b>8:</b> 1, 2, 4, 5, 6, 7, 8, 9, 10, 11, 12, 14,                           | 3 Oct           | Calculate confidence intervals                                                 |
|-------------------------|-----------------------------------------------------------------------------|-----------------|--------------------------------------------------------------------------------|
| Confidence<br>Intervals | 15, 16, 17, 19, 20,<br>21, 22, 25, 28, 29,<br>30, 34, 38, 39, 40,<br>41, 44 | (8 Oct)         | for sample means and sample proportions.                                       |
|                         |                                                                             |                 | 2. Describe the characteristics and application of the Student t distribution. |
|                         |                                                                             |                 | 3. Calculate confidence intervals using the Student t distribution.            |
| Midterm exam            |                                                                             | Saturday 15-Oct | Subject to class progress                                                      |

# UNIT 2

## (Chapters 9, 10, 12-15)

| Text<br>Assignment                               | Recommended<br>Homework<br>Problems                     | Date (Week of) | Chapter Goals                                                                                                    |
|--------------------------------------------------|---------------------------------------------------------|----------------|----------------------------------------------------------------------------------------------------|
| Chapter 9                                        | <b>9:</b> 1, 2, 10, 11, 15, 18, 19, 20, 21, 22, 23, 25, | 17Oct          | Identify Type I and Type II errors.     2. Conduct                                                                                                    |
| Hypothesis<br>Testing                            | 38, 39, 42                                              | (22 Oct)       | a test of hypothesis about a population mean and a population proportion using critical z or t values and the pvalue.  3. Conduct the test of hypothesis using one and two tail tests.  4. Conduct the test of hypothesis regarding a population mean using the sample standard deviation. |
| Chapter 10                                       | <b>10:</b> 6, 8, 9, 16, 21, 22, 38, 41, 42              | 24 Oct         | Conduct a test of hypothesis about the difference between                                                                                                    |
| Comparing<br>Two Means<br>and Two<br>Proportions |                                                         | (29 Oct)       | two population means involving large and small sample sizes and two population proportions. 2. Conduct the test of hypothesis regarding the difference in means of two independent samples and two independent proportions.                                                                |

| Chapter12  Experimental Design and Analysis of Variance | 12: 3, 5, 6,<br>10 Hand in<br>Assigned Problems<br># 3, 4 and 5 on Nov<br>5. Include manual,<br>excel and mega stat<br>solutions. | 31 Oct<br>(5 Nov) | 1. Understand the differences between various experiment designs and when to use them. 2. Compute and interpret the results of a one-way ANOVA. 3. Compute and interpret the results of a two-way ANOVA. |
|---------------------------------------------------------|----------------------------------------------------------------------------------------------------|-------------------|----------------------------------------------------------------------------------------------------|
| Chapter 13  Chi-Square Tests                            | <b>13:</b> 3, 4, 6, 7, 17, 19, 20, 24, 25                                                                                         | 31 Oct<br>(5 Nov) | 1. Understand and interpret interaction. 2. Understand the chi-square goodness-of-fit test and how to use it. 3. Analyze data by using the chi-square test of independence.                              |

| Chapter 14 Simple Linear Regression Analysis | 14: 1, 2, 4, 7, 8, 12, 15, 20, 21, 24, 31, 34, 36, 37, 38, 39, 40, 42 Hand in Assigned Problems # 6 & #7 on Nov 12. Include manual, excel and mega stat solutions. | 7 Nov<br>(12 Nov) | 1. Describe the relationship between an independent variable and a dependent variable.  Calculate and interpret the coefficient of correlation, the coefficient of determination and the standard error of the estimate.  Calculate the least squares regression line and interpret the slope and intercept values.  4. Test the slope of the line for statistical significance using critical z or t values and p-value.  5. Construct and interpret a confidence and prediction intervals for the mean and an individual value of the dependent variable. |
|----------------------------------------------|----------------------------------------------------------------------------------------------------|-------------------|----------------------------------------------------------------------------------------------------|
| Chapter 14 Simple Linear Regression Analysis | Hand in assigned problem #8 on Nov. 19. Include manual, excel and mega stat solutions.                                                                             | 14 Nov<br>(19Nov) | 1. Regression and Correlation applications 2. Analysis of sums of squares for calculating the coefficient of determination and the standard error of the estimate. 3. A thorough analysis of the regression and correlation computer solutions provided by Mega Stat and by excel.                                                                                                    |

| Chapter 15  Multiple Regression and model building | 15: 6,7.8 Hand in assigned problems 9 &10 on Dec. 3. Include only excel and mega stat solutions. | 21 & 28<br>Nov<br>(3 Dec) | 1. Describe the relationship between two or more independent variables and the dependent variable using a multiple regression equation.  2. Interpret the multiple standard error of the estimate and the multiple coefficient of determination.  3. Conduct a test of hypothesis to determine if any of the set of regression coefficients differs from zero.  4. Understand multiple regression solutions provided by Excel and MegaStat. |
|----------------------------------------------------|--------------------------------------------------------------------------------------------------|---------------------------|----------------------------------------------------------------------------------------------------|
|                                                    |                                                                                                  |                           | 5. Develop models to represent non-linear relationships. 6. Understand regression and multiple regression model assumptions. 7. Dummy variables 8. Adjusted r square                                                                                                    |
| Final Exam                                         |                                                                                                  | Saturday 10<br>Dec        |                                                                                                    |